## **Choix d'un test statistique**

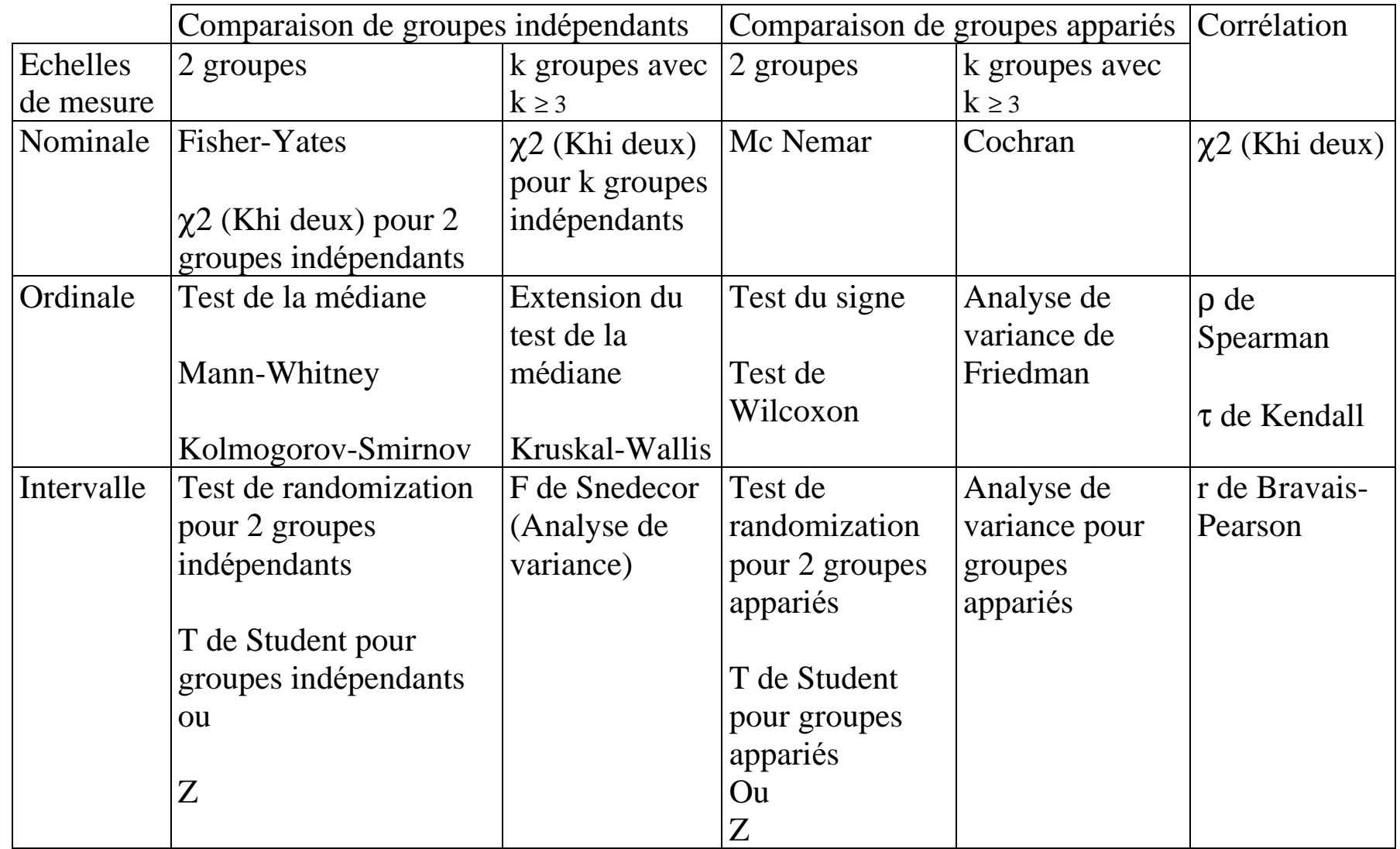

PDF created with FinePrint pdfFactory trial version<http://www.fineprint.com>

**Analyse de la variance comportementale pour une variable indépendante à k modalités (k ³ 3)**

Décomposition de la variance comportementale :  $SC_T = SCg + SCr$  et  $(N - 1) = (k - 1) + (N - k)$ 

Statistique de décision :

*CMr CMg Variance Intra groupe*  $F = \frac{Variance \text{ Inter group}}{F = F}$ 

 $x_i$ : score d'un sujet

N : nombre total de sujets

j : modalité de la variable indé pendante

n<sub>j</sub> : nombre de sujets dans la j<sup>ième</sup> modalité de la variable indépendante

k : nombre de modalités de la variable indépendante

 $T_j$ : Total des scores pour les sujets appartenant à la j<sup>ième</sup> modalité de la variable indépendante

$$
T_j = \sum_{i=1}^{n_j} x_i
$$

TG : Total des scores pour l'ensemble des sujets

$$
T_G = \sum_{i=1}^{N} x_i
$$

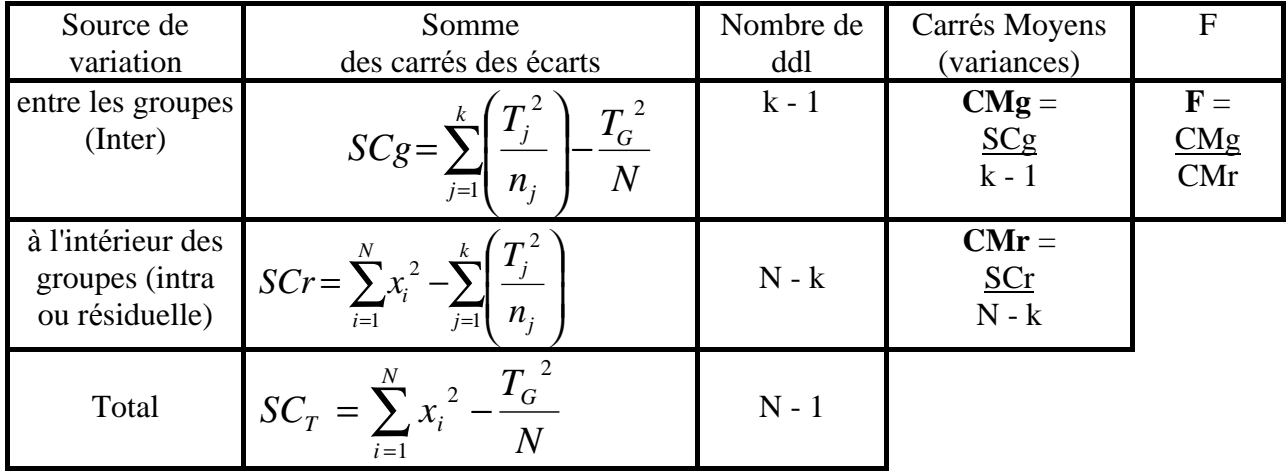

## **Analyse de la variance comportementale pour 2 variables indépendantes**

N : nombre total de sujets

l : modalité de la variable indé pendante 1

c : modalité de la variable indé pendante 2

 $n_1$ : nombre de sujets correspondant à la  $1$ <sup>ième</sup> modalité de la variable indépendante 1  $n_c$ : nombre de sujets correspondant à la c<sup>ième</sup> modalité de la variable indépendante 2  $n_{1c}$ : nombre de sujets correspondant à la case située à la  $1$  <sup>ième</sup> ligne et à la c<sup>ième</sup> colonne  $T_1$ : Total des scores des sujets appartenant à la  $1$ <sup>ième</sup> modalité de la variable indépendante 1 T<sub>c</sub> : Total des scores des sujets appartenant à la c<sup>ième</sup> modalité de la variable indépendante 2  $T_{1c}$ : Total des scores des sujets appartenant à la case située à la  $1$ <sup>ième</sup> ligne et à la c<sup>ième</sup> colonne

$$
T_{l} = \sum_{i=1}^{n_{l}} x_{i} \qquad T_{c} = \sum_{i=1}^{n_{c}} x_{i} \qquad T_{lc} = \sum_{i=1}^{n_{lc}} x_{i}
$$

 $T<sub>G</sub>$ : Total des scores obtenus pour tous les sujets

$$
T_G = \sum_{i=1}^N x_i
$$

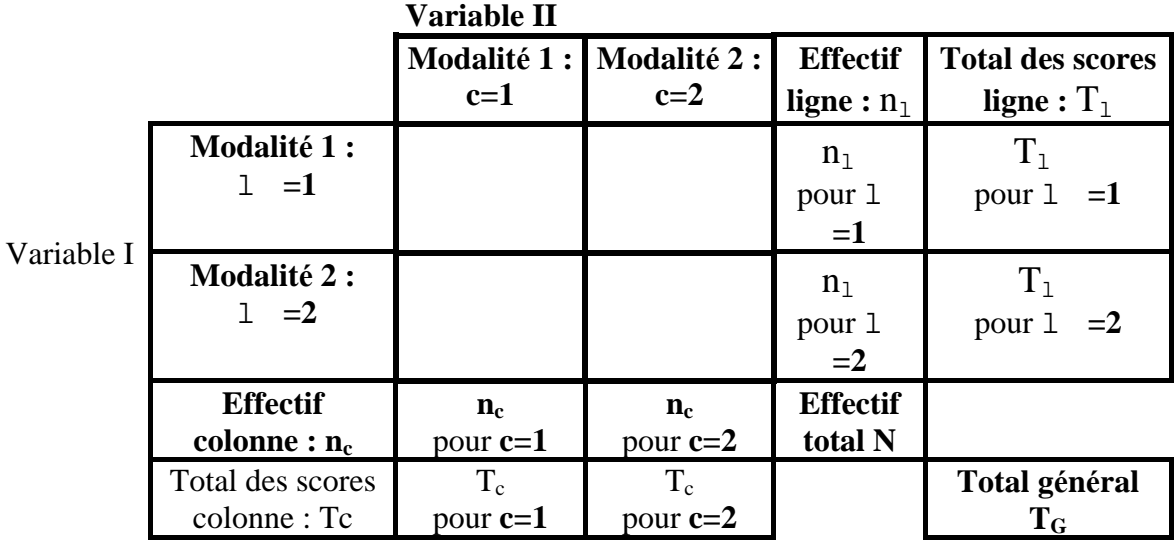

 $(N - 1) = (1 - 1) + (c - 1) + (1 - 1)(c - 1) + (N - 1c)$ avec  $(1 - 1)$  et  $(c - 1)$  ddl des effets principaux  $(1 – 1)(c – 1)$  ddl de l'interaction  $et (N - 1c)$  ddl intra

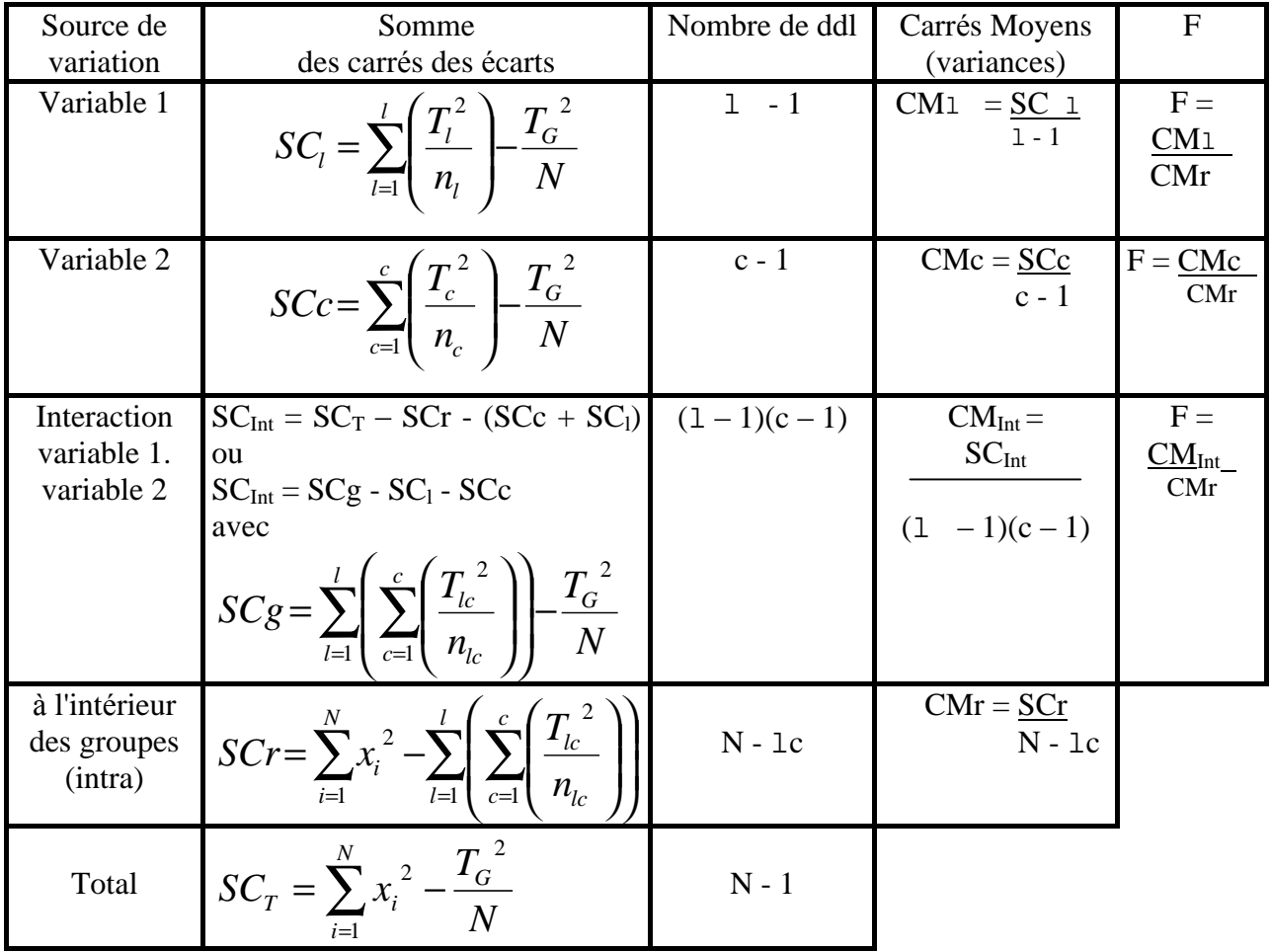